# **Javascript and SQL**

## Non-Blocking in Javascript

- Anything that could block must be handled asynchronously
- Generally this means creating an anonymous function containing the things you want to do async
- The anon function gets evaluated at load, but the function is not executed until the async event triggers

setInterval like setTimeout except it repeats. (How do you kill it?)

> https://cs.brynmawr.edu/~gtowell/383/Lec10/short\_poll.html http://loin.cs.brynmawr.edu:30001/short\_fetch.html

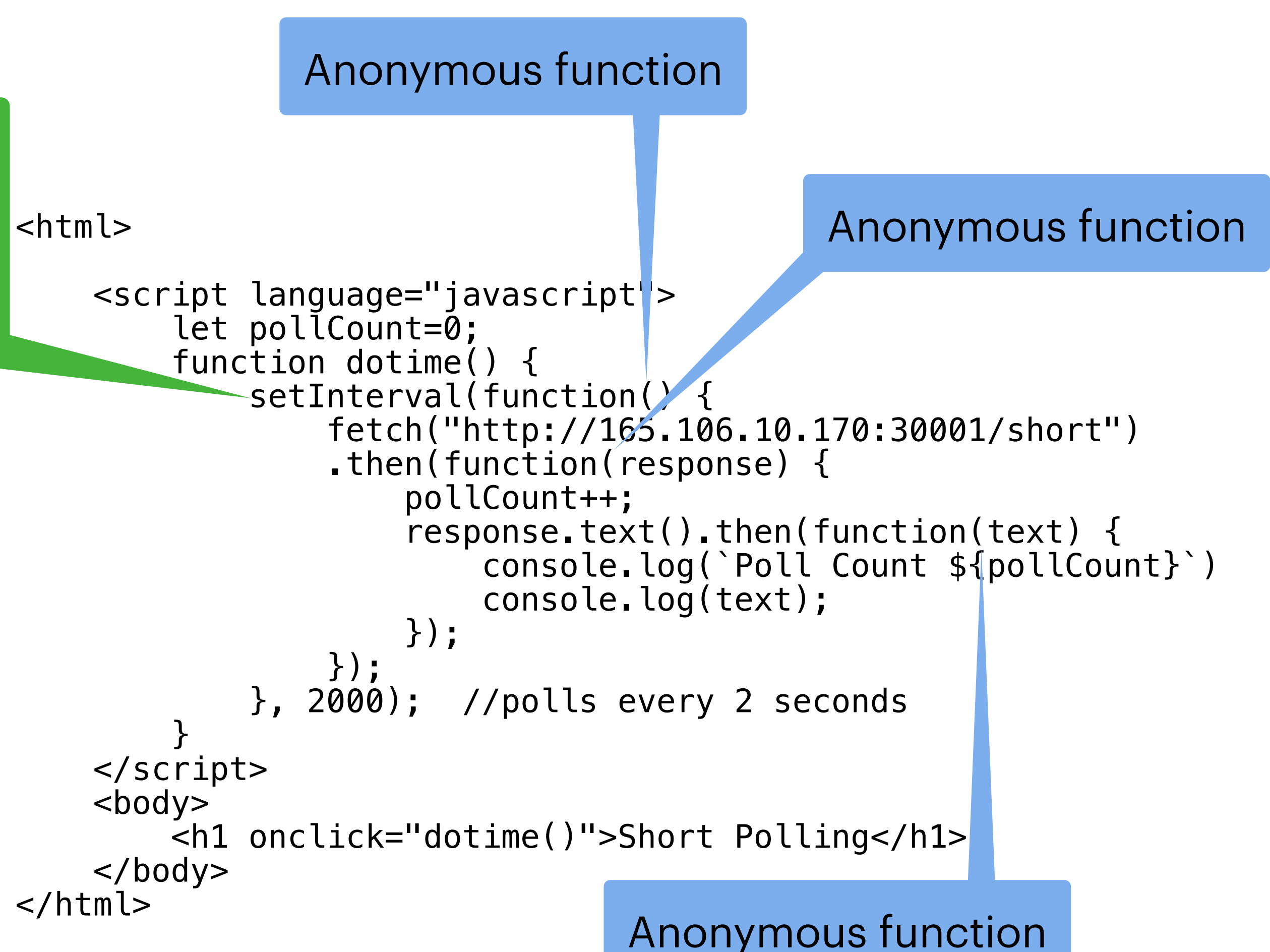

### **Same as last slide, but with async/await And some other stuff**

<html>

```
document.querySelector("#counter").innerHTML=`Poll Count ${pollCount}`
 document.querySelector("#texter").innerHTML=`From server ${text}`
;
```

```
 let response = await fetch("http://loin.cs.brynmawr.edu:30001/get-test")
```
 <script language="javascript"> let pollCount=0; let intervalOb = null function dotime() { if (intervalOb!=null) { clearInterval(intervalOb) intervalOb=null } else {  $intervalOb = setInterval(**async function()**)$  { let text =  $await$  response.text() pollCount++; }, 2000); //polls every 2 seconds } } </script>  $<$ body $>$  <h1 onclick="dotime()">Short Polling</h1> <div id="counter"></div> <div id="texter"></div> </body> </html>

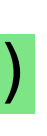

## **Most languages have blocking constructs**

- Most languages have some form of parallel execution
	- "Thread"
	- So even if one thread is blocked thing can keep happening
		- For example, a simple hello world server in Go with a 15 second sleep block.
		- Problems with using threads to solve blocking?
- Android / iOS both disallow blocking in the main IO thread

```
package main
```

```
import ( 
     "fmt"
     "net/http"
    "time"
)
```

```
func hw(w http.ResponseWriter, req *http.Request) { 
     fmt.Println("Enter hello") 
     time.Sleep(15*time.Second) 
     fmt.Fprintf(w, "hello world") 
     fmt.Println("Exit hello") 
}
```

```
func main() { 
     http.HandleFunc("/hello", hw) 
     http.ListenAndServe(":30030", nil) 
}
```
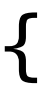

#### **Explain what happens, Why? when click on the span1 element**

```
<html>
     <body>
         <script>
             function ra() { 
                  let ii=23; 
                  setTimeout( function() { 
document.querySelector("#span1").innerHTML=`${ii}`;
                  }, 5000) 
                 ii += 19;
 } 
         </script>
         <span onclick="ra();" id="span1"
style="font-size:300%;color:red">Original 1</span>
        <br/>- </body>
</html>
//q_1.html
```
If this is not what you want, how do you change code?

```
<html>
     <body>
         <script>
             let c=0; 
             function funny(fnc, delay) { 
                  console.log(`here ${c++}`) 
                  setTimeout(fnc, delay); 
 } 
             function ra(argg) { 
                  let ii=23; 
                 let gg = function() {
document.querySelector("#span1").innerHTML=`${ii}
${argg}`
; 
                      argg+=30; 
                 }; 
                 funny(gg,1000); 
                 ii += 19; funny(gg, 2000); 
 } 
         </script>
         <span onclick="ra(12);" id="span1"
style="font-size:300%;color:red">Original 1</
span>
        \text{dr/s} </body>
</html>
```
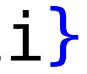